## Módulo 6

## Sistemas sequenciais Sistemas sequenciais

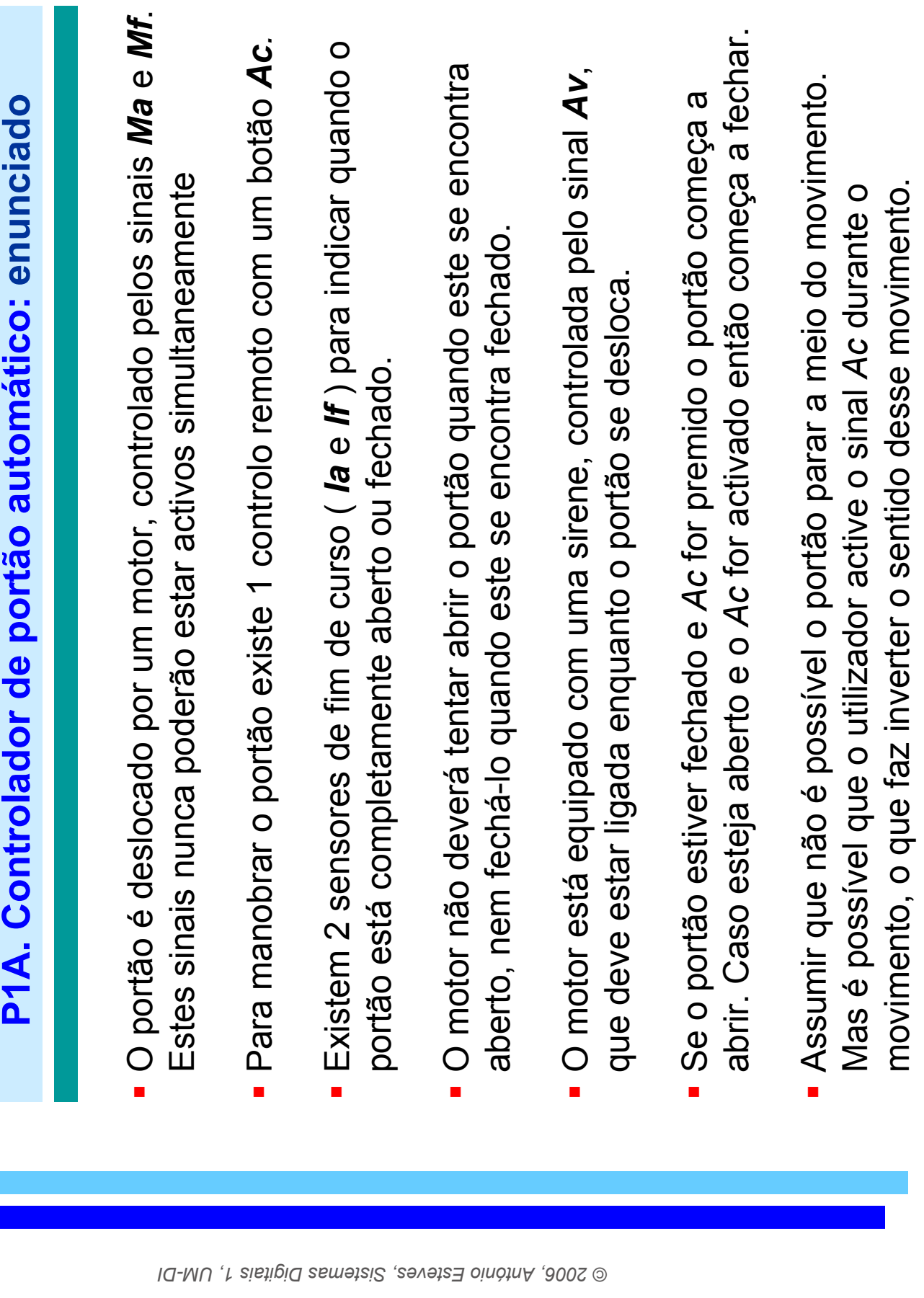

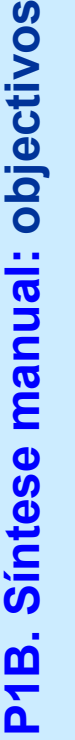

**D** Pretende-se: Pretende-se:

- > desenhar o diagrama de blocos desenhar o diagrama de blocos
- > desenhar o diagrama de estados (máquina Moore) desenhar o diagrama de estados (máquina Moore)
- > construir a tabela de estados construir a tabela de estados
- atribuir uma combinação binária a cada estado > atribuir uma combinação binária a cada estado e construir a tabela de verdade e construir a tabela de verdade
- > construir a tabela de excitação para flip-flops D construir a tabela de excitação para flip-flops D
- saídas dos 2 blocos de lógica combinatória, saídas dos 2 blocos de lógica combinatória, obter as expressões minimizadas para as > obter as expressões minimizadas para as utilizando mapas de Karnaugh utilizando mapas de Karnaugh

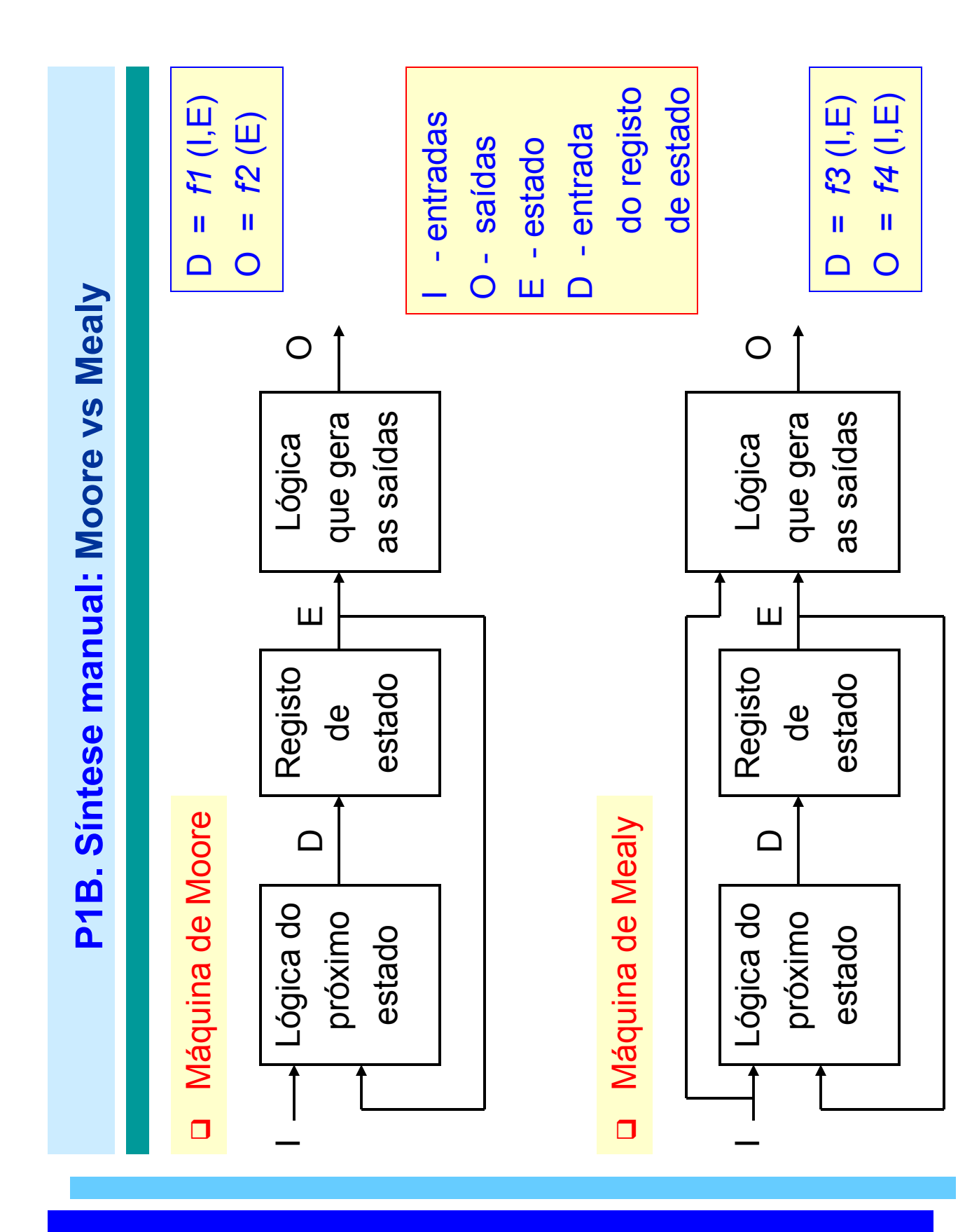

© 2006, António Esteves, Sistemas Digitais 1, UM-DI

4

Motor fecha portão Motor fecha portão Motor abre portão Motor abre portão Liga a sirene Descrição SAÍDAS P1B. Síntese manual: diagrama de blocos P1B. Síntese manual: diagrama de blocos Ma Mf Av Sinal Ma Mf Av Portão completamente fechado Portão completamente fechado Portão completamente aberto Portão completamente aberto Inicia ou inverte movimento Inicia ou inverte movimento Descrição ENTRADAS ENTRADASCLK Ac  $\equiv$ Ia RESET Sinal Ac  $\overline{\omega}$  $\equiv$ 

5

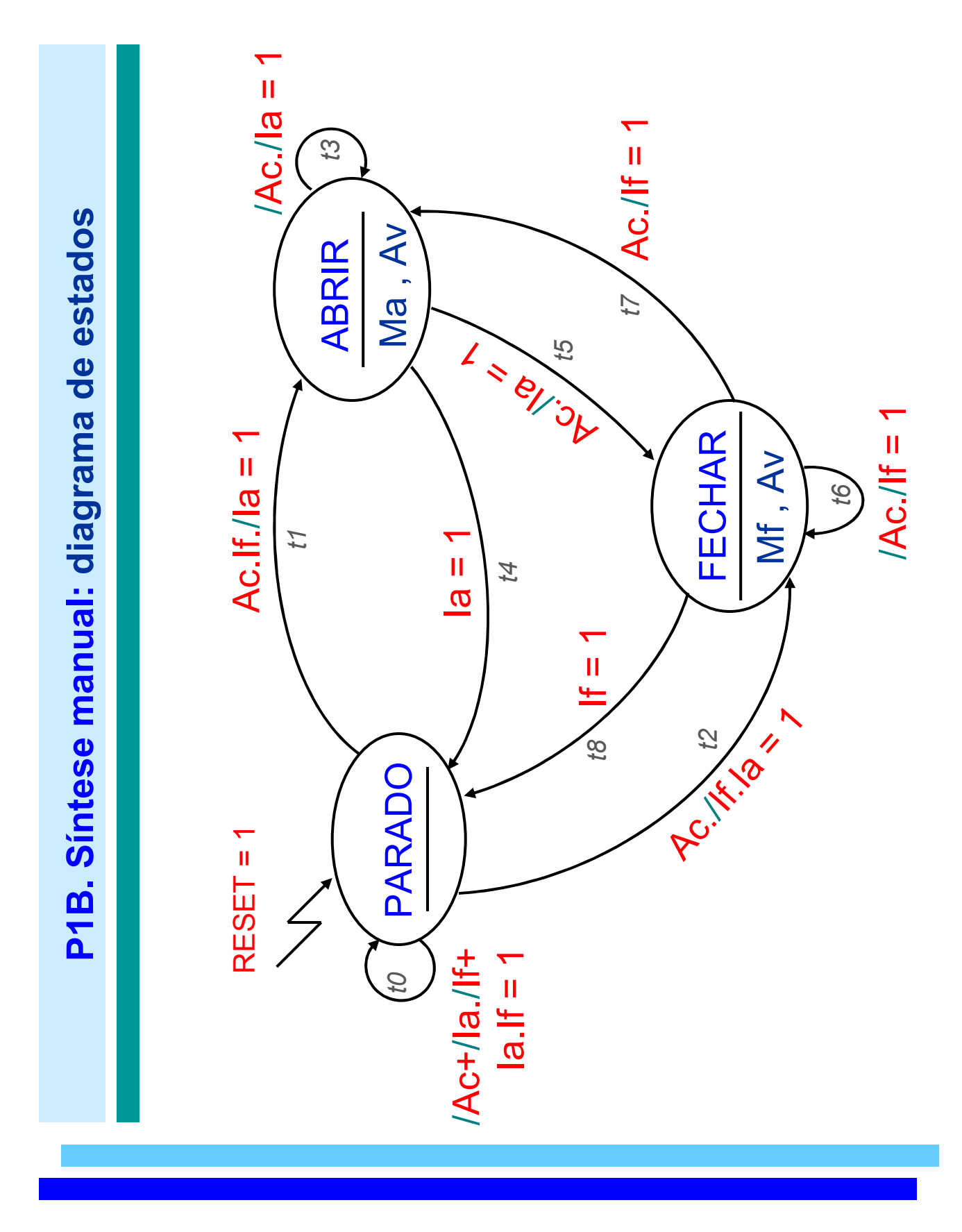

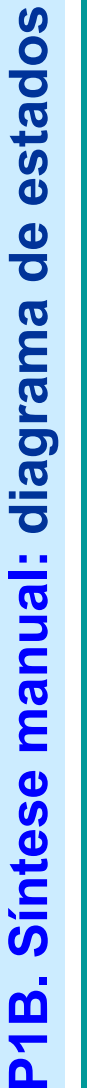

## estado **PARADO** estado PARADO Transições do Transições do

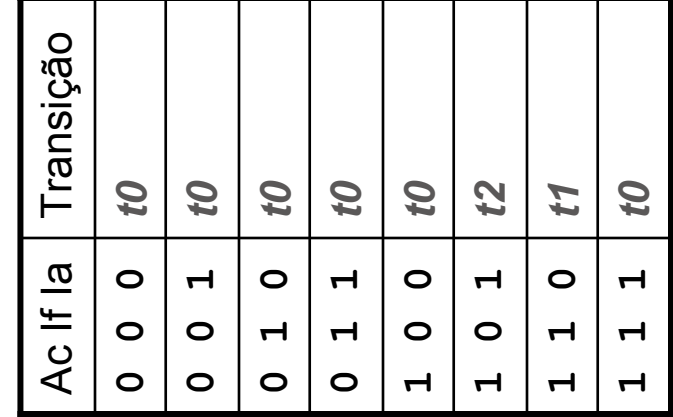

Transições do estado ABRIR Transições do

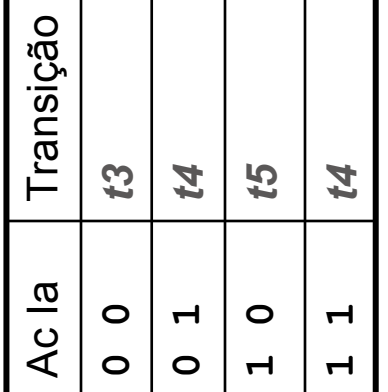

Transições do<br>estado FECHAR estado FECHAR Transições do

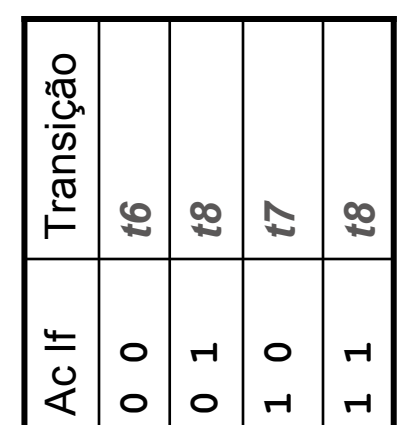

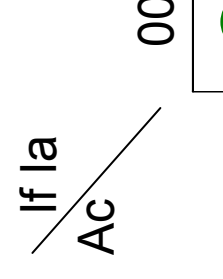

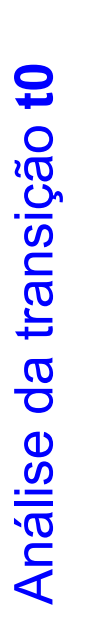

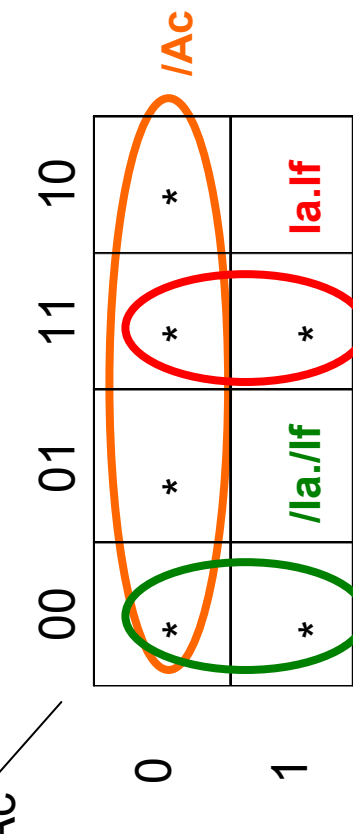

P1B. Síntese manual: tabela de estados P1B. Síntese manual: tabela de estados

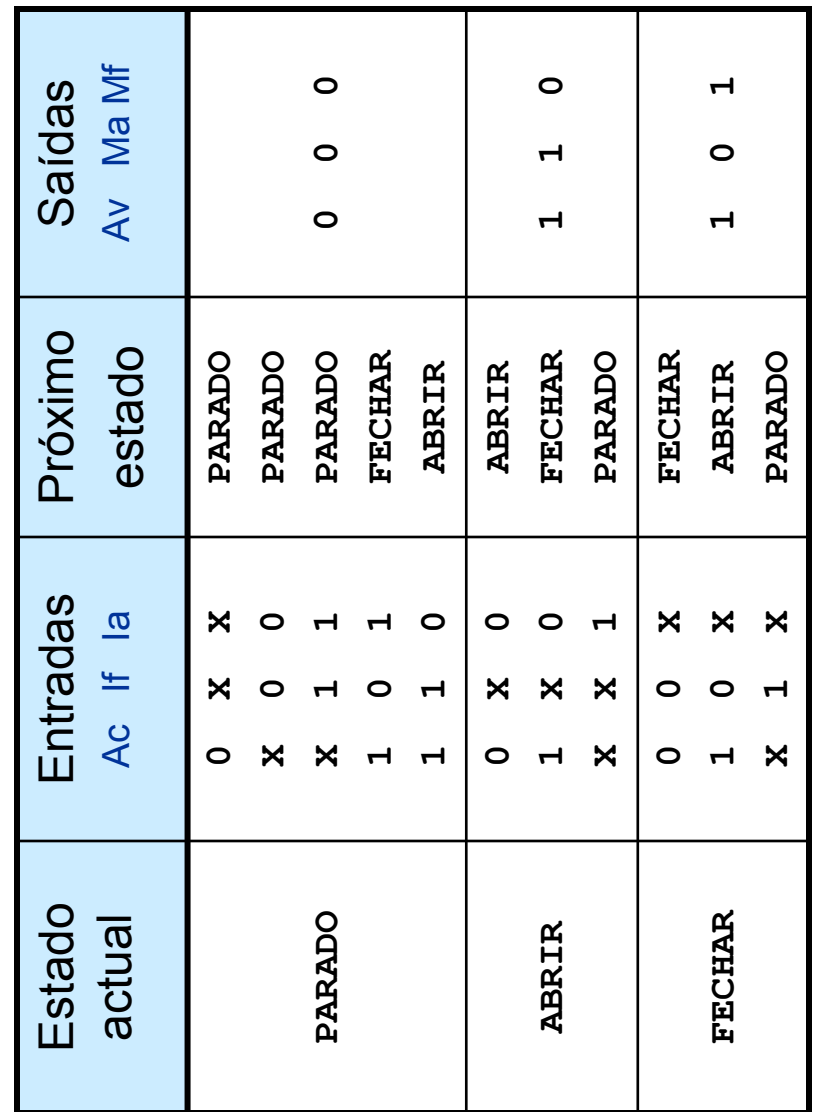

**Atribuição duma combinação binária a cada estado** Atribuição duma combinação binária a cada estado

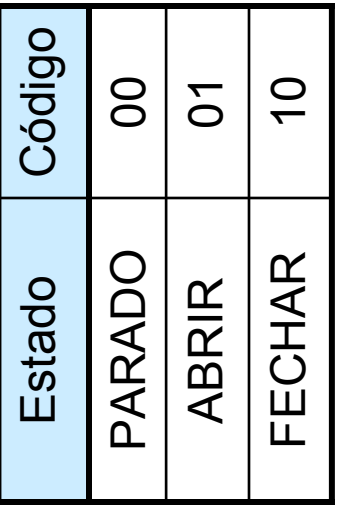

- Oonsiderando flip-flops D, a entrada a aplicar no registo de Considerando flip-flops D, a entrada a aplicar no registo de estado coincide com o valor do próximo estado porque a estado coincide com o valor do próximo estado porque a equação característica dos flip-flops  $D \oplus C^* = D$ equação característica dos flip-flops D é Q\* = D
- a Aplicando a informação dos dois itens anteriores à tabela de Aplicando a informação dos dois itens anteriores à tabela de estados constroi-se a tabela de verdade dos 2 blocos de estados constroi-se a tabela de verdade dos 2 blocos de lógica combinacional da máquina de estados lógica combinacional da máquina de estados

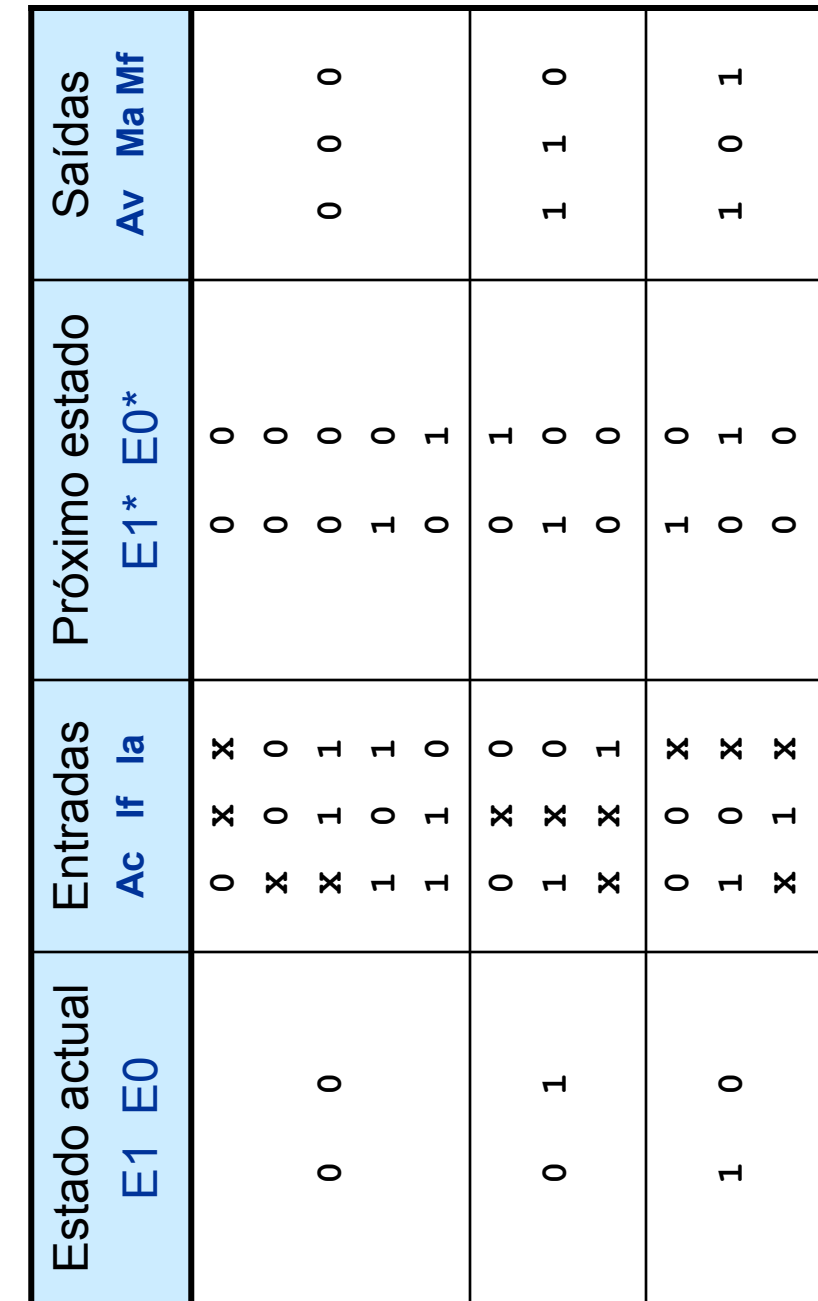

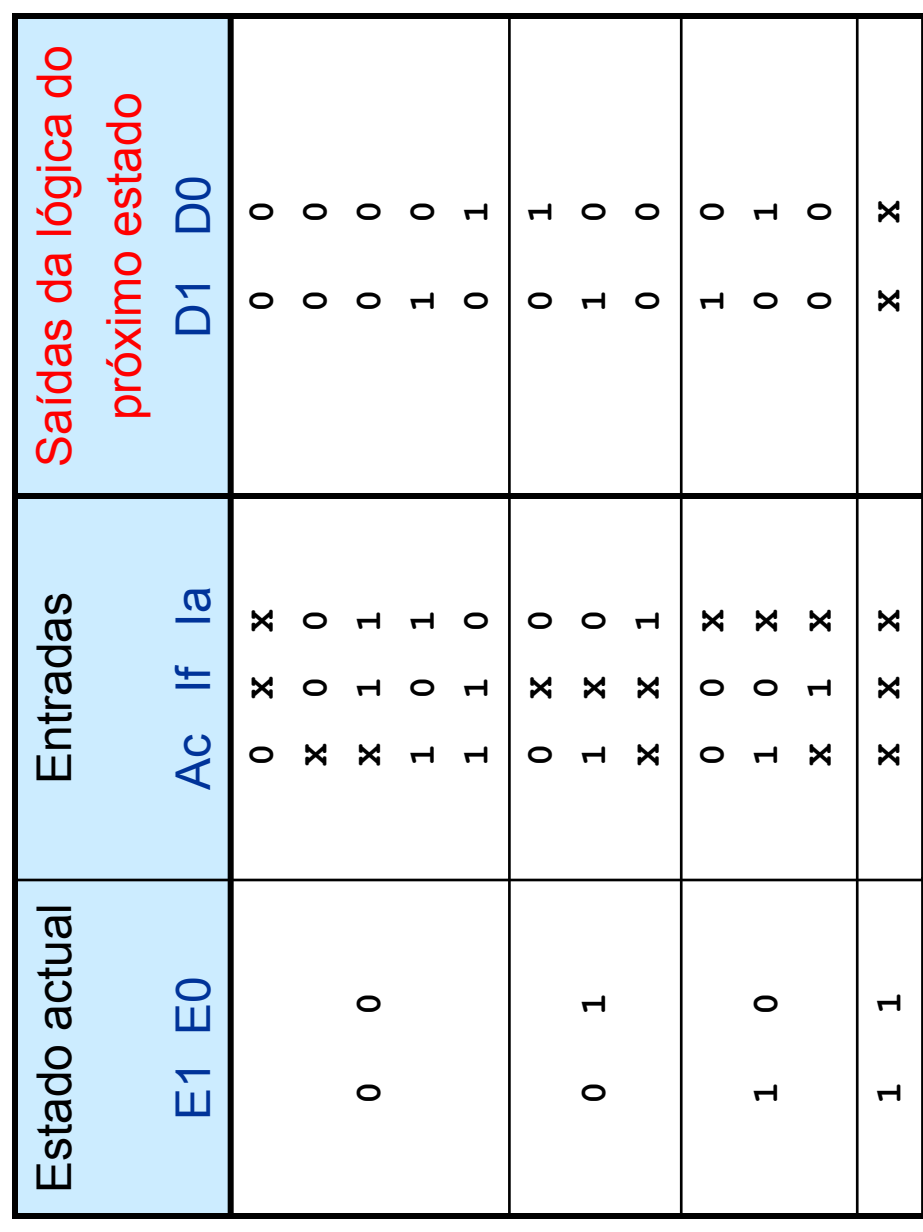

© 2006, António Esteves, Sistemas Digitais 1, UM-DI

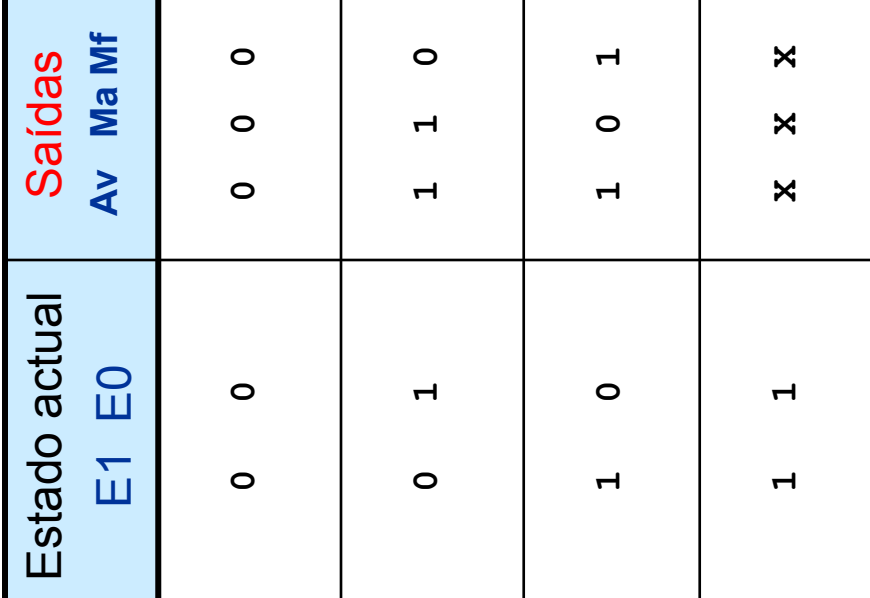

P1B. Síntese manual: expressão minimizada para D1 P1B. Síntese manual: expressão minimizada para D1

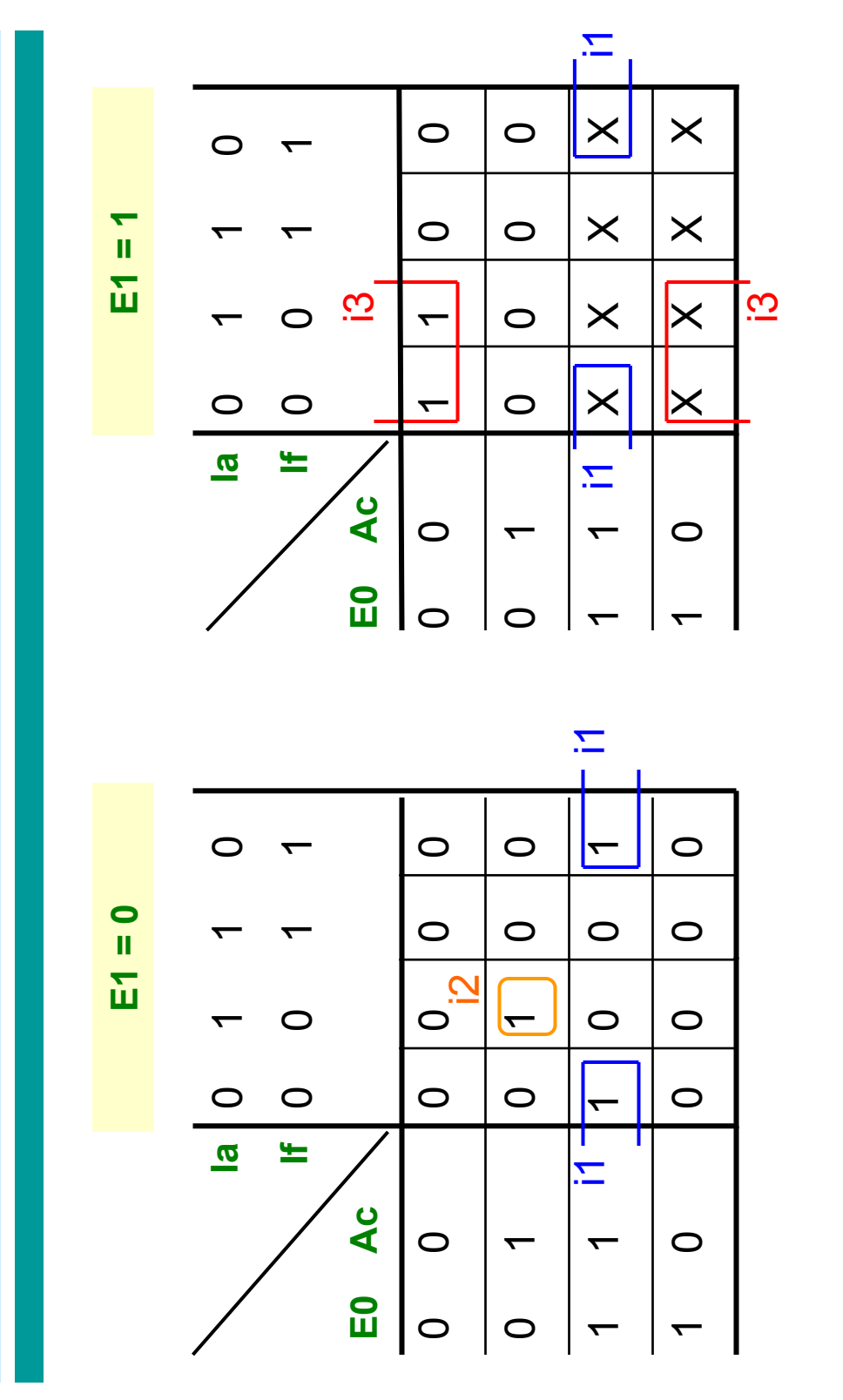

 $+$   $|2 + 3|$  $D1 = 11 + 12 + 13$  $\frac{1}{\pi}$  $\overline{D}$ 

E0.Ac./la + /E1./E0.Ac./If.la + E1./Ac./If D1 = E0.Ac./Ia + /E1./E0.Ac./If.Ia + E1./Ac./If  $\overline{D1}$  =

P1B. Síntese manual: expressão minimizada para D0 P1B. Síntese manual: expressão minimizada para D0

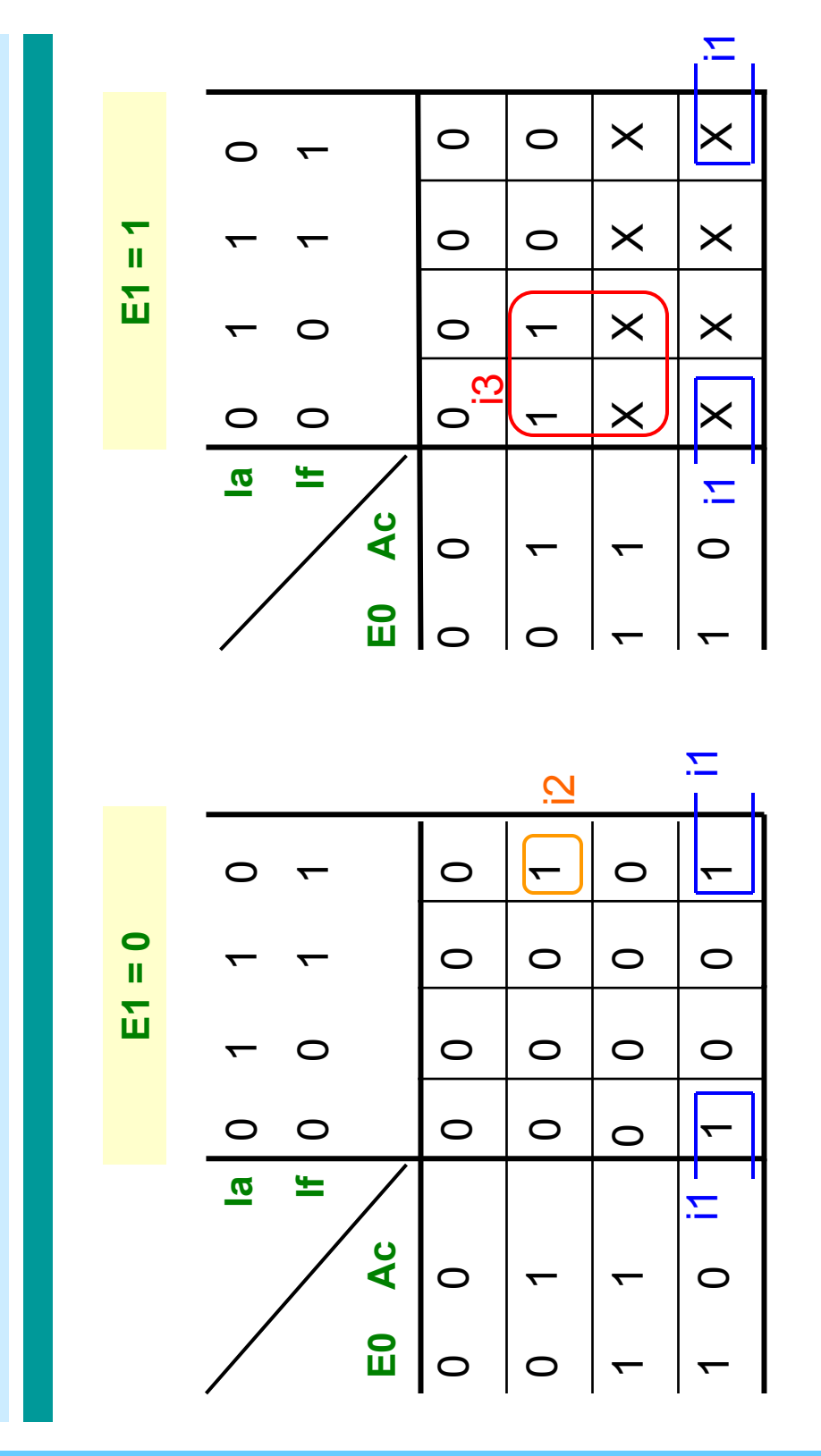

 $D0 = i1 + i2 + i3$  $D0 = 11 + 12 + 13$   $DO = EO/Ac.Ia + /E1.IE0.Ac.If.Ia + E1.Ac.If$ D0 = E0./Ac./Ia + /E1./E0.Ac.If./Ia + E1.Ac./If

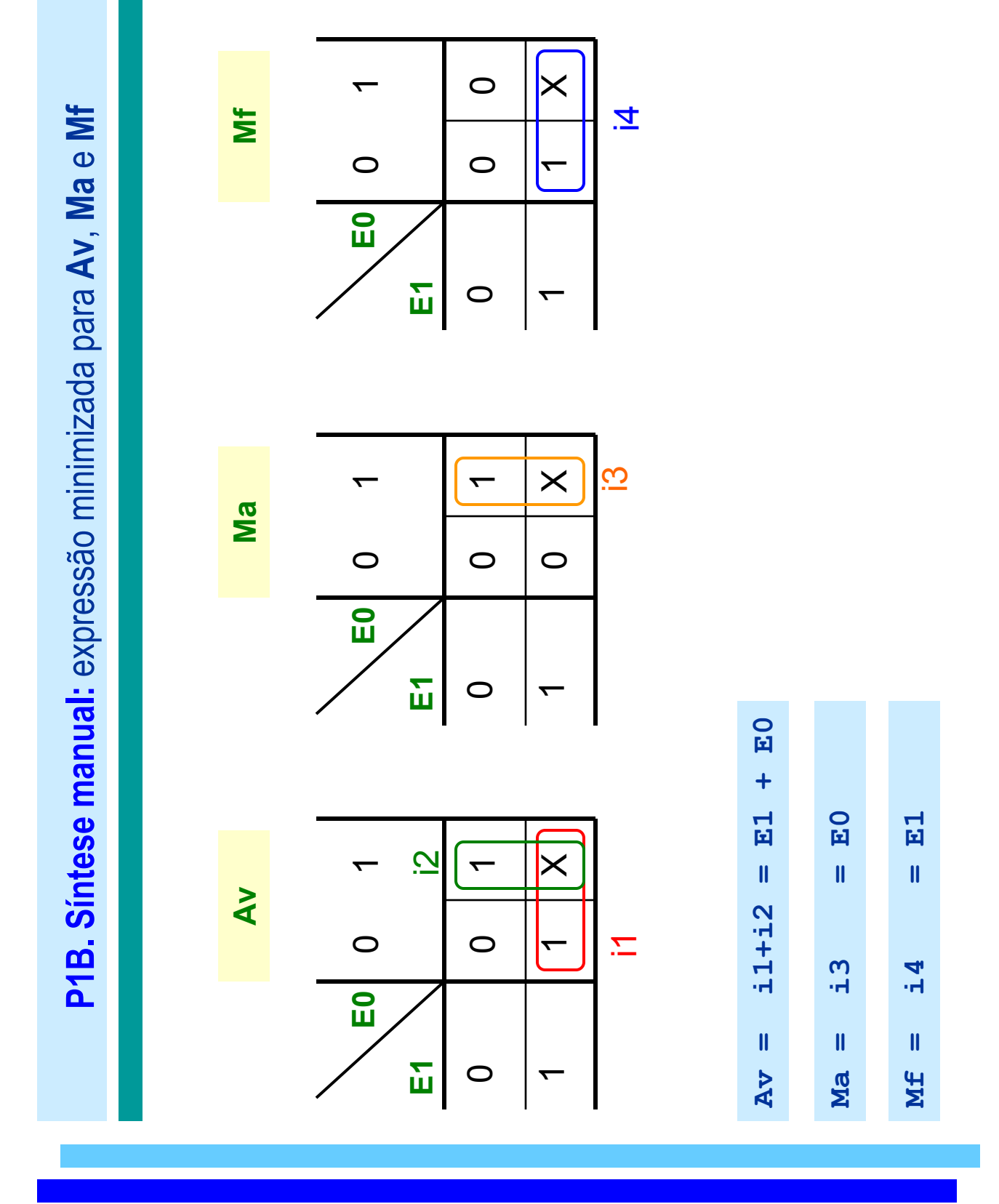

P1C. Simulação em VHDL: controlador P1C. Simulação em VHDL: controlador

(\*) $t2$  $-1 - 60$  $-11 - 1$ and  $\texttt{Ia=1'1}$  ) then -- t2 else  $t0$  $\tau$ a='0' ) then -- t1  $- -$  or  $(I_f = f = '1'$  and  $I_a = '1')$  $- -$  or  $(I_f = f = '1'$  and  $I = '1')$ ) if ( $Ac=11$  and  $I=f=11$  and if (  $Ac=1$ ' and  $I=f=1'$  and  $\frac{1}{4}$ elsif clk'event and clk='1' then elsif ( $Ac = '1'$  and  $I_f = '0'$ elsif clk'event and clk='1' then elsif (  $Ace^{-1}$  and  $I_f^f=0$ )  $-$  (I\_f='0' and Ia='0') -- (I\_f='0' and Ia='0') and Ia='1' ) then estado <= fechar ; estado <= parado ; estado <= fechar ; estado <= parado ; estado  $\leq$  abrir ; estado <= abrir ;  $- -$  (  $(Ac = 0)$  ) or  $\tan^{-1} 0$  (  $\tan^{-1} 1$ -- ( (Ac='0') or -- transições de estado -- transições de estado estado <= parado; estado <= parado; when parado => process (clk, reset) when parado => process (clk, reset) if reset='1' then if reset='1' then case estado is case estado is end if; else begin architecture funcional of ctl\_portao is architecture funcional of ctl\_portao is **IEEE.std\_logic\_1164.all;<br>IEEE.std\_logic\_arith.all;<br>IEEE.std\_logic\_unsigned.all;** use IEEE.std\_logic\_unsigned.all; use IEEE.std\_logic\_arith.all; use IEEE.std\_logic\_1164.all;  $\begin{array}{l} {\bf S} {\bf T} {\bf D\_LOGIC}\,;\\ {\bf S} {\bf T} {\bf D\_LOGIC}\,;\\ {\bf S} {\bf T} {\bf D\_LOGIC}\,;\\ {\bf S} {\bf T} {\bf D\_LOGIC}\,;\\ {\bf S} {\bf T} {\bf D\_LOGIC}\,;\\ {\bf S} {\bf T} {\bf D\_LOGIC}\,;\\ {\bf S} {\bf T} {\bf D\_LOGIC}\,;\\ \end{array}$ (parado, abrir, fechar);  $\begin{array}{l} {\rm STD\_LOGIC}\,;\\ {\rm STD\_LOGIC}\end{array}$ (parado, abrir, fechar); clk : in STD\_LOGIC; reset : in STD\_LOGIC; Ac : in STD\_LOGIC; I\_f : in STD\_LOGIC; Ia : in STD\_LOGIC; Av : out STD\_LOGIC; Ma : out STD\_LOGIC; Mf : out STD\_LOGIC signal estado: tipoEstado; signal estado: tipoEstado; type tipoEstado is entity ctl\_portao is entity ctl\_portao is type tipoEstado is out out out  $\mathbf{a}^{\dagger}$  $\mathbf{u}$  $\mathbf{a}$  $\mathbf{u}$ in<br>H  $\ddot{\phantom{a}}$  $\ddot{\cdot}$ library IEEE; library IEEE; reset port (  $\frac{4}{\pi}$ **Ac**  $Ia$ Av Ma Mf ); begin end; use use use

P1C. Simulação em VHDL: controlador P1C. Simulação em VHDL: controlador process (estado) -- saídas process (estado) -- saídas  $\hat{\mathbf{u}}$  $\ddot{\phantom{1}}$ when fechar =>  $\ddot{\phantom{0}}$ Av  $\leq$  '1' ; Ma  $\leq$   $\leq$  '1' ; Mf  $\leq$   $\leq$  '0' ; Av  $\leq$  '1' ; Ma  $\leq$   $\leq$  '0' ; Mf  $\leq$   $\leq$  '1' ; when parado => when others => when parado => Av  $\leq$   $\frac{10^{7}}{7}$ ; when others =>  $\leq$   $\leq$   $\leq$   $\leq$  $\leq$   $\frac{1}{1}$  $\ddot{\phantom{a}}$  $\ddot{\phantom{1}}$ when abrir =>  $\leq$   $-11$  $\leq$   $-1$  $\ddot{o}$  $(1, 1)$  $\ddot{\phantom{1}}$ when abrir => Ma  $\leq$   $\leq$   $\$ Mf  $\leq$   $\leq$  '0' ; case estado is when fechar case estado is  $Ma \leq 10$ Mf  $\leq$   $\leq$   $\$ Av  $\leq$  '0'  $\sqrt{2}$ end case;<br>end process; end funcional: end process; end funcional;null; Av Ma Mf Av Ma Mf begin  $-- 13$  $- -5$  $-1 - 6$  $- - 8$  $- - 54$  $- - t7$ if (  $Ac='0'$  and  $Ia='0'$  ) then  $-$  t3 elsif (  $Ac=1'$  and  $Ia=0'$  ) then  $-$  t5 else -- ( $11'$  )  $11'$ if (  $Ac='0'$  and  $I=f='0'$  ) then -- t6 elsif (  $Ace^{-1}1'$  and  $I_f^c=0'$  ) then -- t7 else -- (  $I_f^{\pm}$ ='1' ) -- t8 elsif ( $Ac=11$  and  $I_f=10$ ) then elsif (Ac='1' and Ia='0' ) then if ( $Ac="0"$  and  $I_f^{\{=\}}0"$ ) then<br>estado  $\le$  fechar ; if ( Ac='0' and Ia='0' ) then estado <= parado ;  $\ddot{\phantom{0}}$ estado <= parado ; estado <= fechar ; estado <= parado ; estado <= fechar ; estado <= parado ; estado  $\leq$  abrir ; estado  $\leq$  abrir ; else --  $( I_f = f^{-1} I )$ estado <= fechar estado <= abrir ; estado <= abrir ;  $\epsilon$ lse -- (Ia='1') when fechar => when others => when fechar => when others => when abrir => when abrir => null; end if;<br>end process; end process; end case; end if; end if;

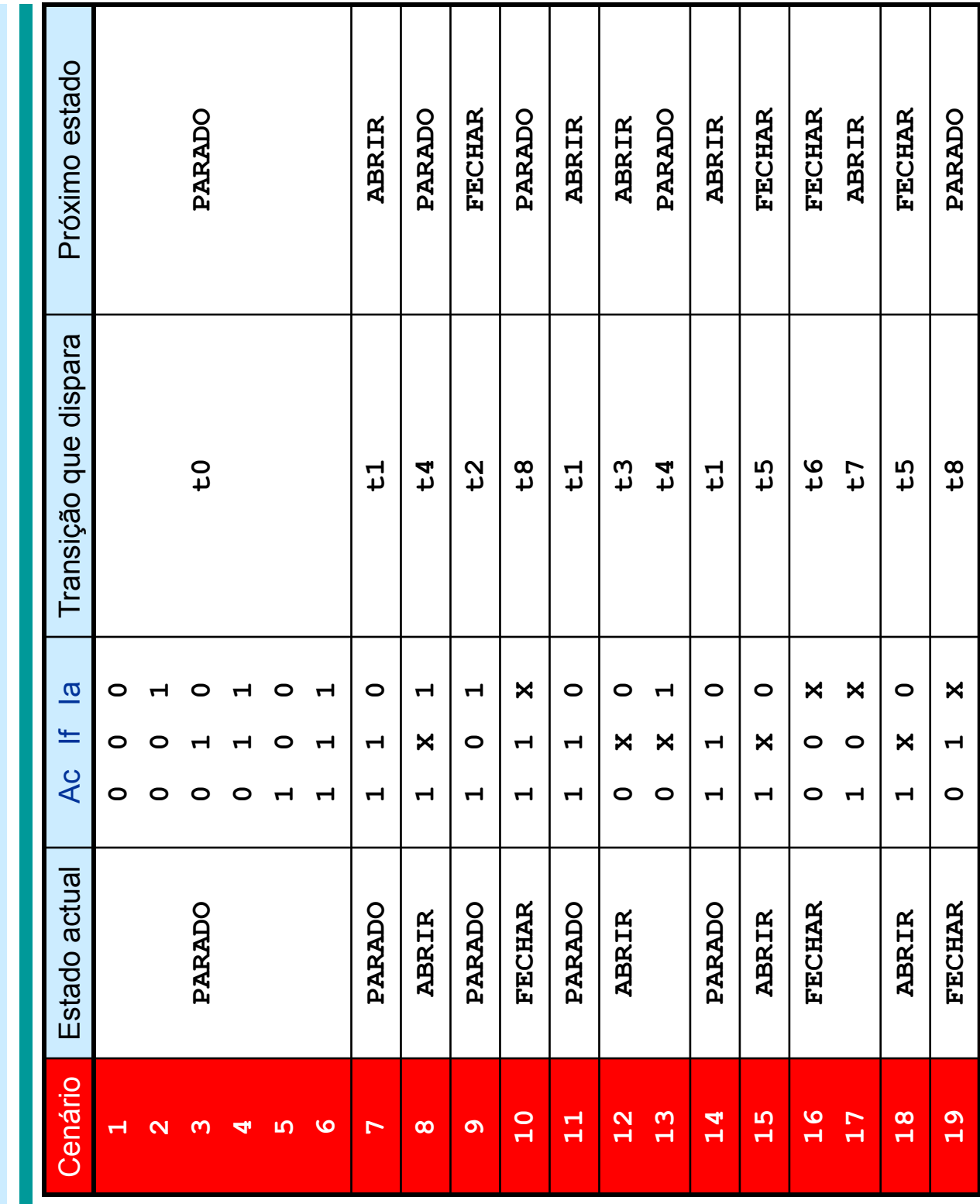

P1C. Simulação em VHDL: cenários da simulação P1C. Simulação em VHDL: cenários da simulação

 $\frac{8}{1}$ 

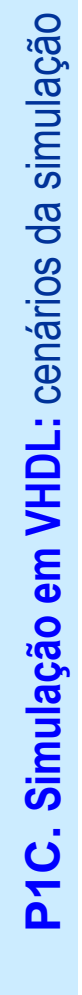

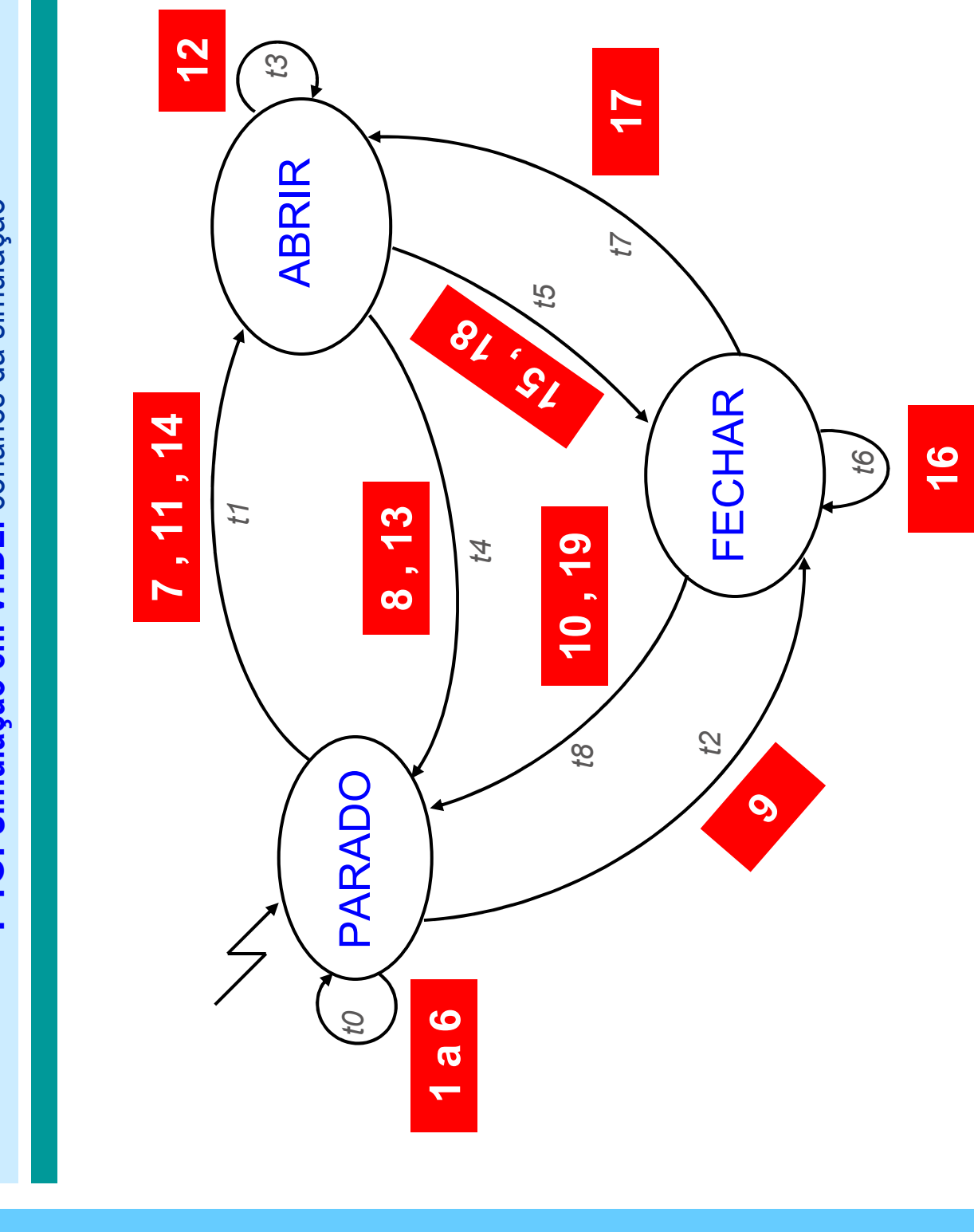

P1C. Simulação em VHDL: testbench P1C. Simulação em VHDL: testbench

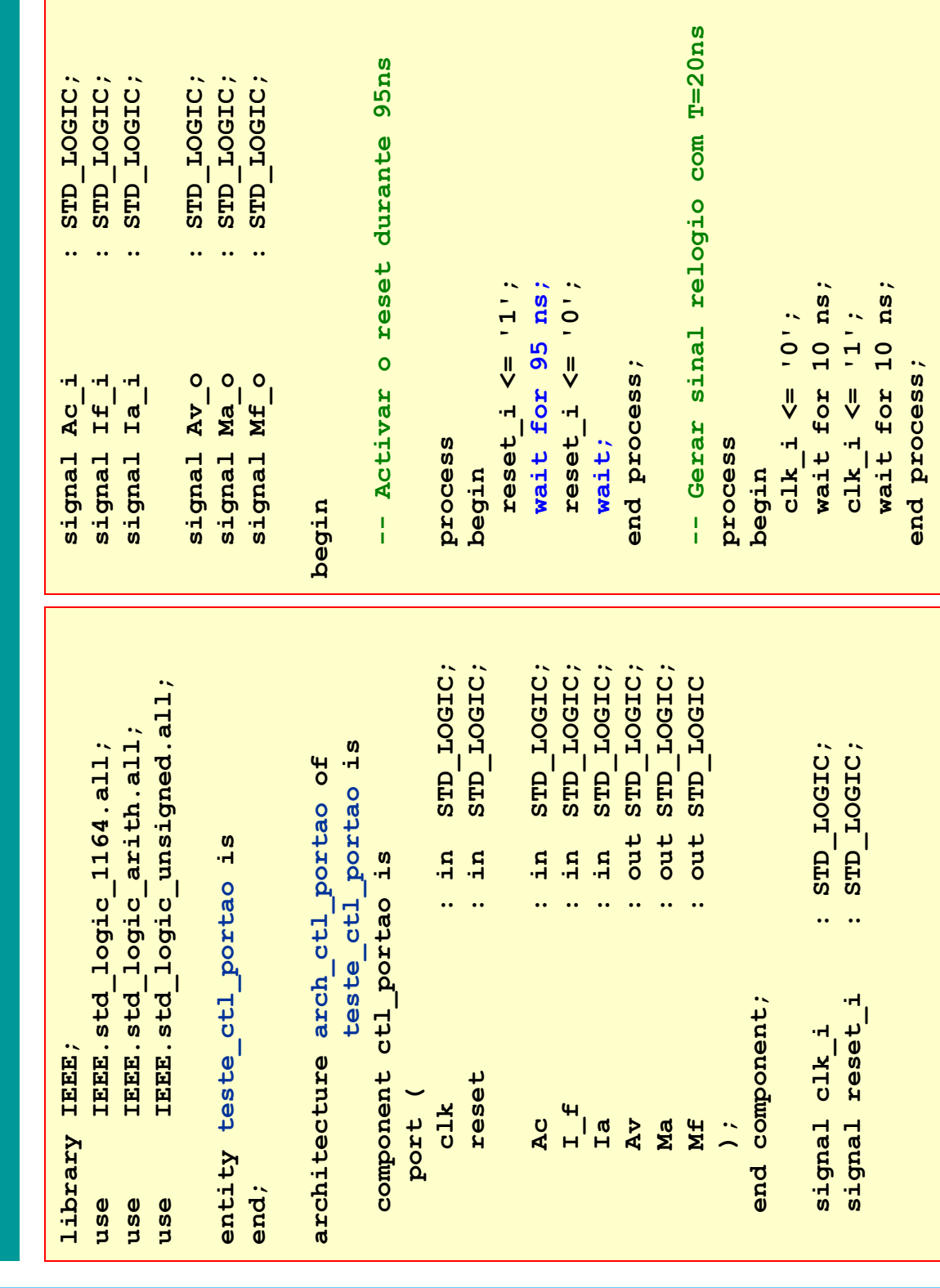

P1C. Simulação em VHDL: testbench P1C. Simulação em VHDL: testbench

-- (disparou TO) (disparou T0) wait for 20 ns; -- (disparou T0) wait for 20 ns; -- (disparou T0) -- ESTADO = parado (disparou T4) -- ESTADO = parado (disparou T4) (disparou T2) -- ESTADO = fechar (disparou T2) (disparou T1) -- ESTADO = abrir (disparou T1)  $\frac{1}{4}$ -- ESTADO = fechar  $-$  ESTADO = abrir for  $20$  ns; for  $20$  ns; wait for 20 ns; wait for 20 ns; wait for 20 ns; wait for 20 ns; wait for 20 ns; wait for 20 ns;  $(1)$  $\frac{Ac_{i} i <= |1|!}{If_{i} i <= |1|!}$  $(11)$  $111;$  $\leq$   $\frac{10!}{5}$  $\leq$   $10^{1}$ ;  $\leq -10$  $\leq$   $11$ ;  $\leq 11$ ;  $\leq$   $(1)$ ;  $\leq$   $11$ ;  $Ia_i \leq -1$ ,  $\leq$   $(1)$ ;  $\leq 11$ ;  $\leq -10$  $Ac_1 <= '1';$  $If \frac{1}{2} \leq -10$  $Ia_1 <= '0';$  $A_{C_1}$   $\leq$   $C_2$   $\leq$   $1$ ,  $If \frac{1}{2} < 1$ ;  $Ia = '1';$  $A_{C_1}$   $\leq$   $C_2$   $\leq$   $1$ ,  $If \frac{1}{2} < 1$  $Ia = '0';$  $A_{C_1}$   $\leq$   $C_2$   $\leq$   $1$ , If  $\frac{1}{2}$   $\leq$   $=$   $\frac{1}{2}$ ;  $Ia_1 <= '1';$  $\frac{AC_{1}}{AC_{2}} = \frac{1}{1}$ ;  $If \frac{i}{n} \leq 1$  $Ia_1 <= '1';$  $\frac{1}{2}$ J∣<br>V  $\frac{1}{2}$  $rac{1}{Lf}$  $\frac{1}{2}a\frac{1}{2}$  $\mathbb{E} \hat{\mathbb{E}}_{\mathbf{1}}^{\mathbf{1}}$  $\frac{1}{2}a\frac{1}{2}$ wait  $Ia \frac{1}{2}$  $rac{i}{AC}$  $rac{1}{1}$  $rac{1}{1} + \frac{1}{1}$ wait  $\frac{1}{2}a\frac{1}{2}$ T<sub>0</sub> (disparou TO) (disparou TO) -- (disparou TO) wait for 120 ns; -- (disparou T0) wait for 20 ns; -- (disparou T0) wait for 20 ns; -- (disparou T0) wait for 20 ns; -- (disparou T0) uoreds<sub>tp</sub> -- Ac, Ia e If de modo a testar -- Ac, Ia e If de modo a testar Gerar padroes nas entradas -- Gerar padroes nas entradas todas as transicoes -- todas as transicoes for  $120$  ns;  $$ ł  $\frac{1}{4}$ begin<br>-- ESTADO = parado -- ESTADO = parado for  $20$  ns; 20 ns; 20 ns;  $\frac{1}{2}$  $101;$  $: 0.01$  $: 0.1$  $11$ ;  $\ddot{.}0.0$  $101;$  $: 0.01$  $\ddot{0}$  $(11)$  $11;$  $\leq 11$ ;  $A_{C_1}$   $\leq$   $C = \begin{bmatrix} 0 \\ 0 \end{bmatrix}$ ;  $If \frac{1}{2} < 1$  $Ia = '0';$  $Ac_1 <= '0';$  $If \frac{1}{2} < 1$  $Ia_1 <= '1';$  $Ac_1 <= '0';$ If  $\frac{1}{2}$   $\leq$   $\frac{1}{2}$ ,  $Ia_1 <= '0';$  $A_{C_1}$   $\leq$   $C = \begin{bmatrix} 0 \\ 0 \end{bmatrix}$ ;  $If \frac{1}{2} < 1$ ;  $Ia = '1';$ for for  $\frac{1}{2}$  $\frac{1}{2}$  $\frac{1}{2}$  $\frac{1}{2}$  $\frac{1}{2}$  $\frac{1}{\sqrt{2}}$  $\frac{1}{\sqrt{2}}$  $\frac{1}{2}$  $\frac{1}{2}$  $\frac{1}{2}$  $\frac{1}{2}$ process  $\frac{Ia}{wa\pm t}$  $\begin{array}{c} \mathbb{I} \mathbb{1}_{\mathbb{Z}_2} \\ \mathbb{I} \mathbb{1}_{\mathbb{Z}_2} \end{array}$  $rac{1}{11}$  $\underline{\text{Ia}}^{\underline{i}}$  $\begin{array}{c} \mathbf{A}\mathbf{C}^{-1}\\ \mathbf{I}\mathbf{E}^{-1}\\ \mathbf{I}\mathbf{a}^{-1} \end{array}$ wait  $\frac{\text{Tr} \hat{\mathbf{r}}}{\text{Tr} \hat{\mathbf{r}}_{\text{eff}}}$  $AC = 1$  $AC = 1$ wait wait ł  $\frac{1}{4}$ 

P1C. Simulação em VHDL: testbench P1C. Simulação em VHDL: testbench

```
-- ESTADO = fechar (disparou T5)
                                                                                                                                                                                                                      (disparou T6)
                                                                                                                                                                                                                                                                                                                                                                                                                                                                                                              -- ESTADO = fechar (disparou T5)
                                                                                                   -- ESTADO = fechar (disparou T5)
                                                                                                                                                                                                                        wait for 20 ns; -- (disparou T6)
                                                                                                                                                                                                                                                                                                                                                                                                                                                                                                                 -- ESTADO = fechar (disparou T5)
                                                                                                                                                                                                                                                                                                                                                                                                                                                                                                                                                                                                                                                          -- ESTADO = parado (disparou T8)
                                                                                                                                                                                                                                                                                                                                                                                                                                                                                                                                                                                                                                                             -- ESTADO = parado (disparou T8)
                                                                                                                                                                                                                                                                                                                                                                 (disparou T7)
                                                                                                                                                                                                                                                                                                                                                                    -- ESTADO = abrir (disparou T7)
                                                                                                                                                                                                                     wait for 20 ns; --1 ESTADO = abrir
                                                                            wait for 20 ns; 
                                                                                                                                                                                                                                                                                                                                             wait for 20 ns; 
                                                                                                                                                                                                                                                                                                                                                                                                                                                                                         wait for 20 ns; 
                                                                                                                                                                                                                                                                                                                                                                                                                                                                                                                                                                                                                                      wait for 20 ns; 
                                                                       wait for 20 ns;
                                                                                                                                                                                                                                                                                                                                          wait for 20 ns;
                                                                                                                                                                                                                                                                                                                                                                                                                                                                                                                                                                                                                                 wait for 20 ns;
                                                                                                                                                                                                                                                                                                                                                                                                                                                                                    wait for 20 ns;
   rac{a}{b} \leq \frac{1}{b} \leq 11;\frac{Ac_{i} i \leftarrow 11}{If_{i} i \leftarrow 1},\overline{1a}^{-1} <= 101;
 \leq -1 '1';
                                                                                                                                              \leq 101;
                                                                                                                                                                     \leq -10\leq -1 - 7\leq 11;
                                                                                                                                                                                                                                                                                        \leq -10Ia_1 + I\overline{1a} = \frac{1}{2} \leq -101\leq -10.5\leq 11;
                                                                                                                                                                                                                                                                                                                                                                                                                                                                                                                                                                                                         Ia_{i} = \begin{cases} 1 & -1 \\ 2 & -1 \end{cases}Ac_1 < = '1';If \frac{1}{2} \leq = \frac{1}{2};
                                                    Ia_1 <= '0';Ac_1 <= '0';If \frac{i}{i} < 0';
                                                                                                                                                                                                 Ia_i \leq = '-';
                                                                                                                                                                                                                                                                       A_{C_1} \leq C_2 \leq 1,
                                                                                                                                                                                                                                                                                              If \frac{1}{2} \leq \frac{1}{2} \leq \frac{1}{2} \frac{1}{2} \frac{1}{2} \leq \frac{1}{2} \frac{1}{2} \frac{1}{2} \frac{1}{2} \frac{1}{2} \leq \frac{1}{2} \frac{1}{2} \frac{1}{2} \leq \frac{1}{2} \frac{1}{2} \leq \frac{1}{2} \frac{1}{2} \leq \frac{1}{Ia_i \leq = '-';
                                                                                                                                                                                                                                                                                                                                                                                                                   rac{1}{2} \leq \leq \frac{1}{2};
                                                                                                                                                                                                                                                                                                                                                                                                                                           If \frac{1}{2} \leq = \frac{1}{2};
                                                                                                                                                                                                                                                                                                                                                                                                                                                                  Ia = '0';A_{C_1} \leq C = \begin{bmatrix} 0 \\ 0 \end{bmatrix};
                                                                                                                                                                                                                                                                                                                                                                                                                                                                                                                                                                                       If \frac{1}{2} < 1;
                                                                                                                                                                                                                                                                                                                                                                                                                                                                                                                                                                                                              Ia_i \leq = '-';
                                                                                                                                                                                              \frac{1}{2}a\frac{1}{2}rac{1}{11}rac{1}{2}\mathbf{H} = \frac{1}{2}rac{1}{11}-- ESTADO = parado (disparou T8)
                                                                                                                                                                                                                                                                                                                                                                                                                                                                                                              -- ESTADO = parado (disparou T4)
                                                                                                                                                                                                                                                                                                                                                                 (disparou T3)
                                                                                                   -- ESTADO = parado (disparou T8)
                                                                                                                                                                                                                                                                                                                                                                    wait for 20 ns; -- (disparou T3)
                                                                                                                                                                                                                                                                                                                                                                                                                                                                                                                 -- ESTADO = parado (disparou T4)
                                                                                                                                                                                                                                             -- ESTADO = abrir (disparou T1)
                                                                                                                                                                                                                                                                                                                                                                                                                                                                                                                                                                                                                                                           (disparou T1)
                                                                                                                                                                                                                                               -- ESTADO = abrir (disparou T1)
                                                                                                                                                                                                                                                                                                                                                                                                                                                                                                                                                                                                                                                             -- ESTADO = abrir (disparou T1)
                                                                                                                                                                                                                                                                                                                                                                      \frac{1}{4}-- ESTADO = abrir
                                                                                                                                                                                                                                                                                                                                                                                                                                                                                         wait for 20 ns; 
                                                                                                                                                                                                                                                                                                                                                                                                                                                                                                                                                                                                                                      wait for 20 ns; 
                                                                                                                                                                                                                                                                                                                                                                for 20 ns;
                                                                      wait for 20 ns;
                                                                                                                                                                                                                     wait for 20 ns;
                                                                                                                                                                                                                                                                                                                                                                                                                                                                                    wait for 20 ns;
                                                                                                                                                                                                                                                                                                                                                                                                                                                                                                                                                                                                                                 wait for 20 ns;
                                                                            wait for 20 ns;
                                                                                                                                                                                                                        wait for 20 ns;
\begin{array}{l} \texttt{Ac\_i} \leq 11 \, , \\ \texttt{If\_i} \leq 11 \, , \\ \texttt{Ia\_i} \leq 11 \, , \end{array}\begin{array}{l} \texttt{Ac}_1 \leqslant \\ \texttt{If}_2 \leqslant \\ \texttt{La}_2 \leqslant \\ \end{array}11;
                                                                                                                                                                                                                                                                                            \frac{1}{2}\ddot{.}\frac{1}{2} 101
                                                                                                                                                                     \leq 11;
                                                                                                                                                                                          \leq 101\leq -1 - 1;
                                                                                                                                                                                                                                                                                                                                                                                                                                       \left\{ \frac{1}{1} - \frac{1}{1}\leq 11;
      Ac_1 <= '1';If \frac{1}{2} \leq 1Ia_i \leq = '-';
                                                                                                                                                  Ac_1 <= '1';If \frac{1}{2} \leq \leq '1';
                                                                                                                                                                                                 Ia = '0';\frac{AC}{A} \leq \frac{1}{A} \leq = \frac{1}{A}If \frac{1}{2} \leq = \frac{1}{2};
                                                                                                                                                                                                                                                                                                                                             Ia_1 <= '0';\frac{AC}{A} \leq \leq \frac{1}{A}If \frac{1}{2} \leq = \frac{1}{2};
                                                                                                                                                                                                                                                                                                                                                                                                                                                                  Ia = '1';A_{C_1} \leq C_2 \leq 1,
                                                                                                                                                                                                                                                                                                                                                                                                                                                                                                                                                                                       If \frac{1}{2} < 1;
                                                                                                                                                                                                                                                                                                                                                                                                                                                                                                                                                                                                              Ia = '0';\frac{1}{2}\frac{1}{2}\frac{1}{\sqrt{2}}rac{1}{2}<br>rac{1}{2}<br>rac{1}{2}<br>rac{1}{2}\frac{1f}{1a}AC = \frac{1}{2}\begin{array}{c}\nA\ddot{C}^{-1} \\
I\ddot{F}^{-1} \\
I\ddot{a}^{-1}\n\end{array}wait
```
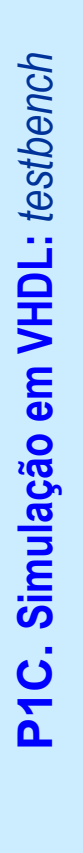

```
-- (disparou TO)
                                            Ia_i <= '0'; -- (disparou T0)
 A_0 \text{ i } \leq 10;<br>
I_1 \text{ i } \leq 11;<br>
I_2 \text{ i } \leq 10;<br>
wait;
\leq -10Ac_1 <= '0';If \frac{1}{2} < 1
```

```
end process;
  end process;
```

```
-- Instanciar a entidade
      -- Instanciar a entidade
```

```
-- controlador de portao
    -- controlador de portao
```

```
\frac{1}{2} , \frac{1}{2} , \frac{1}{2} , \frac{1}{2} , \frac{1}{2} , \frac{1}{2} , \frac{1}{2}reset => reset i
                                                                                                                                                                Ac \frac{1}{4} of \lambda = \frac{1}{4} , \frac{1}{4} , \frac{1}{4} , \frac{1}{4} , \frac{1}{4}I = \frac{1}{\pi}z asset \frac{1}{2}\frac{1}{2} x<sub>17</sub>
                                                                                                                                                        \begin{array}{cccc}\n&\mathbf{A}\mathbf{c}^{-1} &\\
&\mathbf{A}\mathbf{c}^{-1} &\\
\mathbf{r} &\\
\mathbf{r} &\\
\mathbf{r} &\\
\mathbf{r} &\\
\mathbf{r} &\\
\mathbf{r} &\\
\end{array}port map (
                              ctl_portao
                                                                                                                              reset
                                                                                                                                                                                          T \frac{f}{a}\overline{A}fsm:
```
Ia => Ia\_i , al =

 $\sim$   $\frac{1}{2}$   $\frac{1}{2}$  ,  $\frac{1}{2}$  ,  $\$ Ma => Ma\_o ,

 $A<sub>V</sub>$ 

Ma<br>Mf

 $\begin{array}{c}\n\circ \\
\bullet \\
\bullet \\
\bullet \\
\bullet \\
\bullet \\
\bullet\n\end{array}$ 

Mf  $=$   $>$  Mf  $_{\odot}$ 

);

end arch\_ctl\_portao end arch\_ctl\_portao ;